## <span id="page-0-0"></span>Package: ermoji (via r-universe)

July 7, 2024

Title RStudio Addin to Search and Copy Emoji

Version 0.2.0

Description RStudio addin to search through emoji and copy the emoji name, unicode string or glyph to the clipboard.

License MIT + file LICENSE

URL <https://github.com/gadenbuie/ermoji>

BugReports <https://github.com/gadenbuie/ermoji/issues> Imports clipr, DT, emo, miniUI, rstudioapi, shiny Remotes hadley/emo ByteCompile true Encoding UTF-8 LazyData true Roxygen list(markdown = TRUE) RoxygenNote 7.1.1 Repository https://gadenbuie.r-universe.dev RemoteUrl https://github.com/gadenbuie/ermoji RemoteRef main RemoteSha d5e4beb75e491607f76cd68531e204970a818c13

### Contents

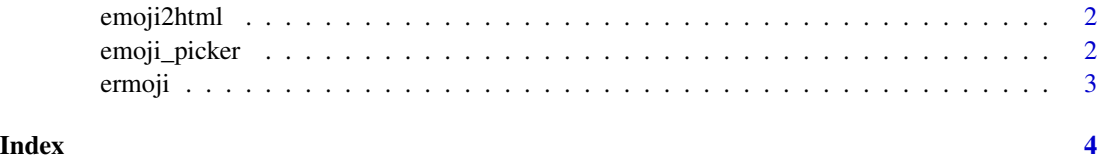

<span id="page-1-0"></span>

#### Description

Uses  $emo::ji()$  to look up emoji, but return the escaped HTML.

#### Usage

emoji2html(x, copy = clipr::clipr\_available())

#### Arguments

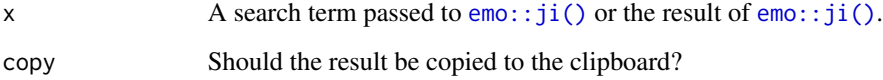

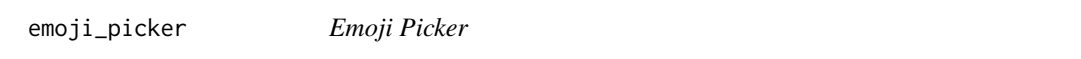

#### Description

An emoji picker gadget that lets you search and find emoji and insert either the unicode, HTML, or emo::ji() versions of the emoji. Built using the [Emoji Button](https://emoji-button.js.org/) JavaScript library.

#### Usage

```
emoji_picker(gadget = TRUE)
```
#### Arguments

gadget If TRUE the app is run as a gadget, otherwise it's run as a standalone app.

#### Value

A list with the emoji, the emoji name and the html entity.

<span id="page-2-0"></span>

#### Description

Opens a miniUI based Shiny gadget in the RStudio Viewer pane with a searchable table of emoji. Select a row and click the copy desired button.

#### Usage

```
ermoji_gadget(clipout = clipr::clipr_available(), ...)
ermoji_shiny(clipout = clipr::clipr_available(), ...)
```
#### Arguments

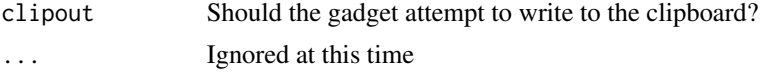

#### Value

nothing

# <span id="page-3-0"></span>Index

emo::ji(), *[2](#page-1-0)* emoji2html, [2](#page-1-0) emoji\_picker, [2](#page-1-0) ermoji, [3](#page-2-0) ermoji\_gadget *(*ermoji*)*, [3](#page-2-0) ermoji\_shiny *(*ermoji*)*, [3](#page-2-0)